#### CMSC 28100

# Introduction to Complexity Theory

Spring 2024 Instructor: William Hoza

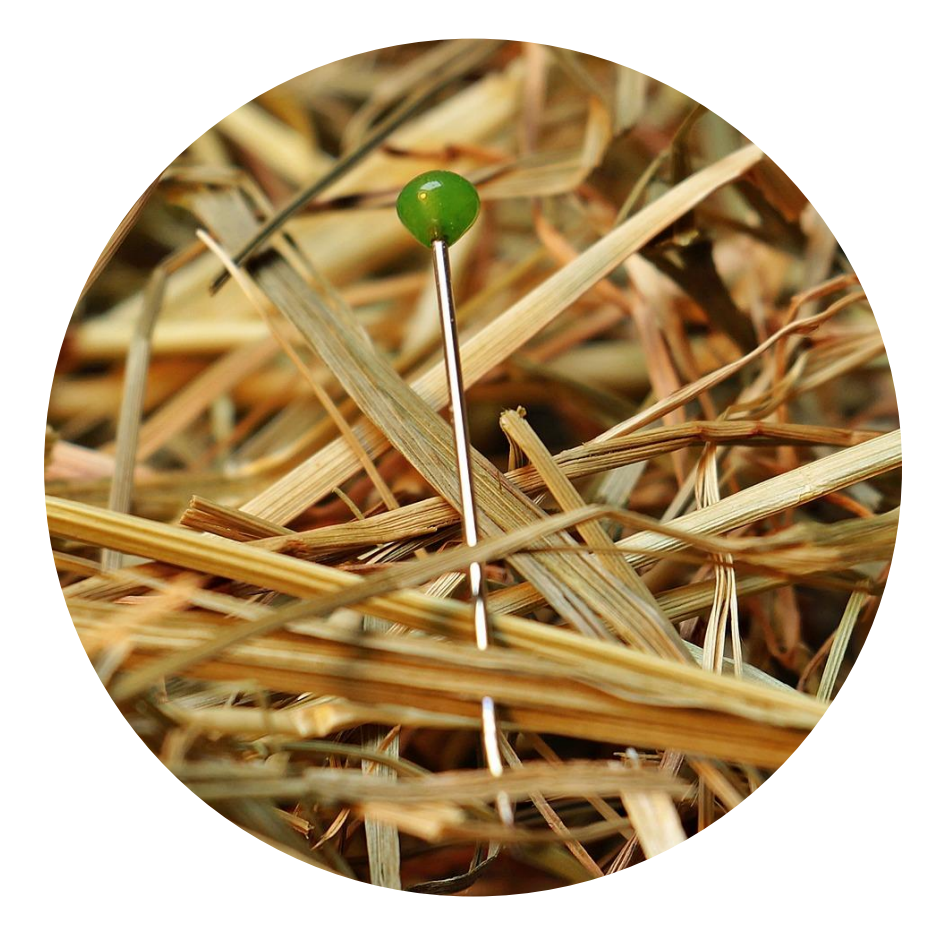

# The Church-Turing Thesis

• Let  $L$  be a language

#### **Church-Turing Thesis:**

There exists an "algorithm" / "procedure" for figuring Intuitive notion

out whether a given string is in  $L$  if and only if there

exists a Turing machine that decides  $L$ .

Mathematically precise notion

# Multi-tape Turing machines

- $\bullet$  " $k$ -tape TM"
- Transition function:

 $\delta: Q \times \Gamma^k \to Q \times \Gamma^k \times \{\text{L}, \text{R}, \text{S}\}^k$ 

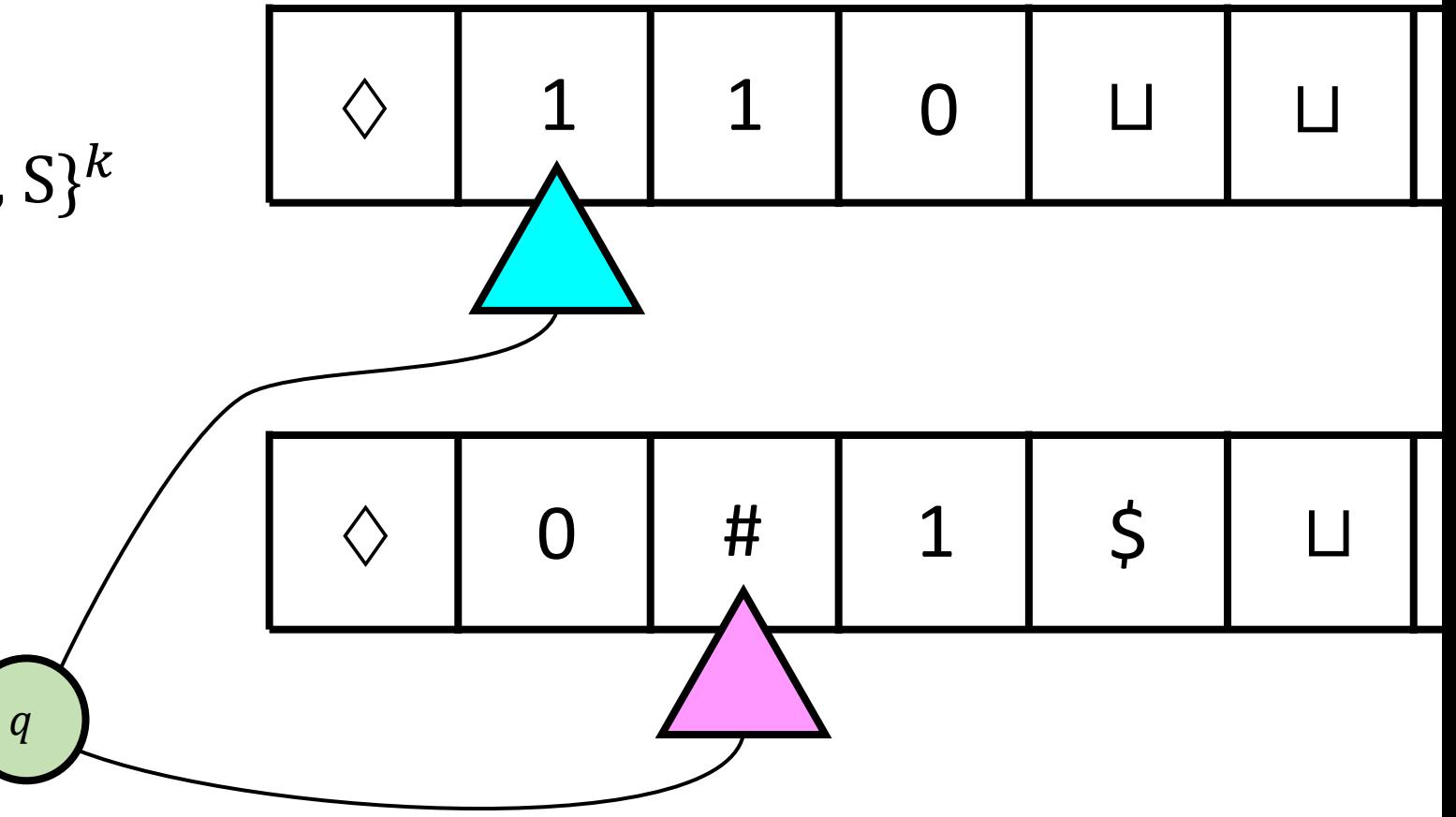

# Multi-tape Turing machines

• Let  $k$  be any positive integer and let  $L$  be a language

**Theorem:** There exists a k-tape TM that decides L if and only if there exists a 1-tape TM that decides  $L$ 

 $\boldsymbol{a}$ 

• Idea: Pack a bunch of data into

each cell

• Store "simulated heads" on the tape, along with  $k$  "simulated symbols" in each cell

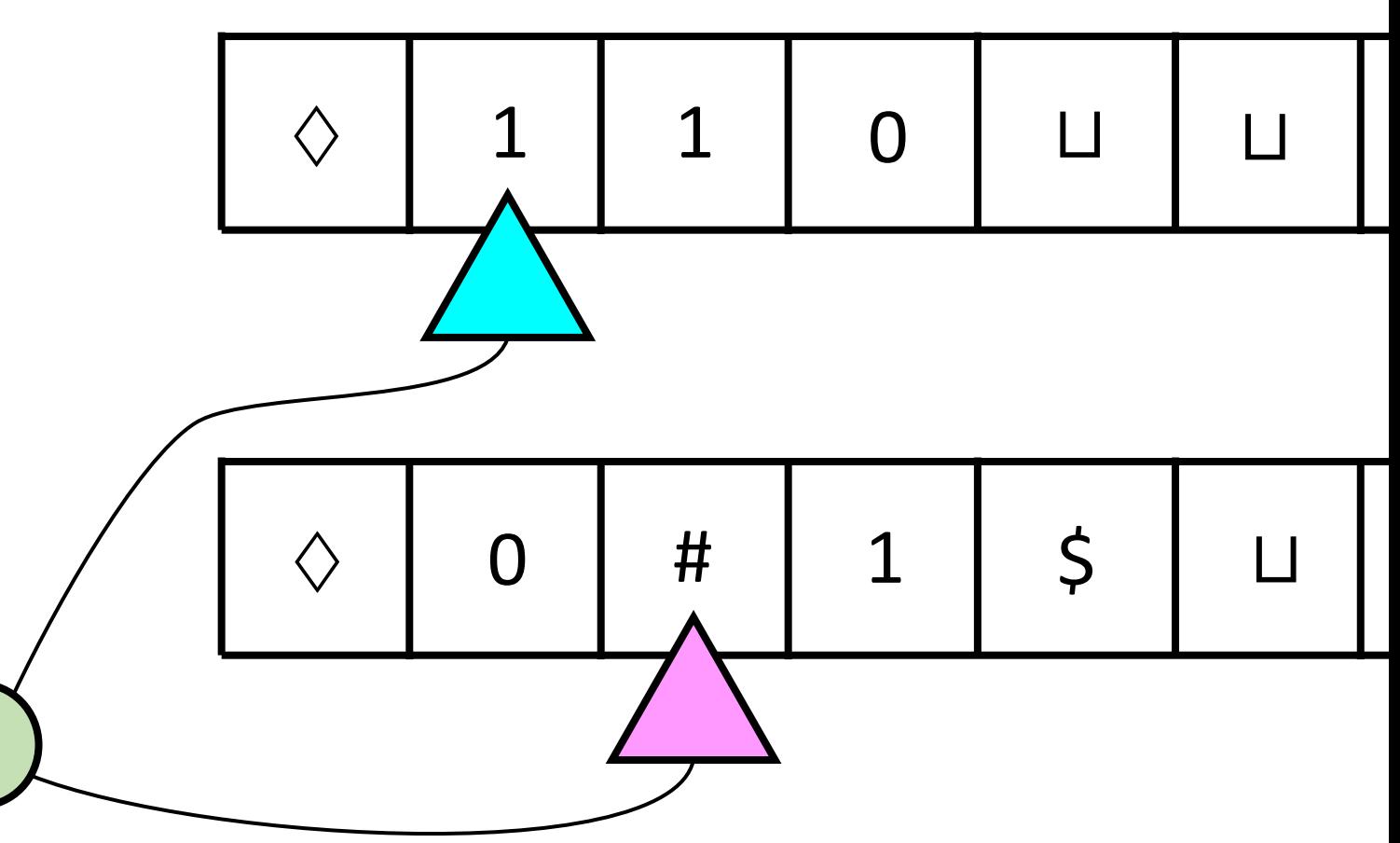

• Idea: Pack a bunch of data into

each cell

• Store "simulated heads" on the tape, along with  $k$  "simulated" symbols" in each cell

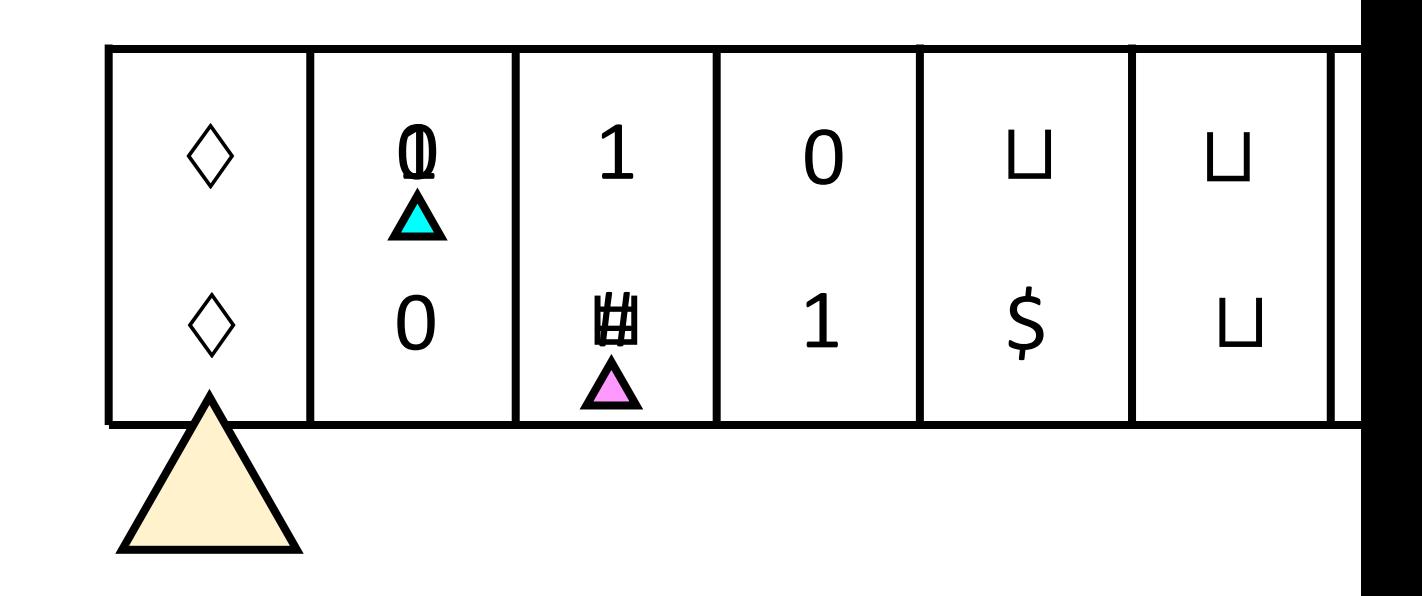

• The one "real head" will scan back and forth, updating the simulated heads' locations and the simulated tape contents. (Details on the next slides)

- Let  $M = (Q, \Sigma, \Gamma, \Diamond, \Box, \delta, q_0, q_{\text{accept}}, q_{\text{reject}})$  be a k-tape Turing machine that decides  $L$
- We will define a 1-tape Turing machine

 $M'=\left(\textit{Q}', \Sigma, \Gamma', \Diamond, \Box, \delta', q_0', q_{\text{accept}}, q_{\text{reject}}\right)$ 

that also decides  $L$ 

#### Simulating  $k$  tapes with 1 tape: Alphabet

- Let  $\Lambda = \Gamma \cup \{b : b \in \Gamma\}$ , i.e., two disjoint copies of  $\Gamma$ 
	- Interpretation: An underline indicates the presence of a simulated head

• New alphabet: 
$$
\Gamma' = \{ \Diamond, \Box \} \cup \left\{ \begin{pmatrix} b_1 \\ \vdots \\ b_k \end{pmatrix} : b_1, ..., b_k \in \Lambda \right\}
$$

• Interpretation: One symbol in  $\Gamma'$  is one "simulated column" of M

• Identify each input symbol 
$$
b \in \Sigma
$$
 with the new symbol  $\begin{pmatrix} b \\ \vdots \\ \vdots \end{pmatrix}$ , so  $\Sigma \subseteq \Gamma'$ 

# Simulating  $k$  tapes with 1 tape: Head statuses

- At each moment, each simulated head will have one of the following statuses:
	- " $\rightarrow$  b, D" where  $b \in \Gamma$  and  $D \in \{L, R, S\}$ 
		- Interpretation: The simulated head needs to write  $b$  and move in direction  $D$

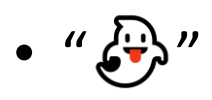

• Interpretation: The simulated head is not currently depicted on the real tape; the simulated head's location is currently the same as the real head's location

• " $b \rightarrow$ " where  $b \in \Gamma$ 

• Interpretation: In the next simulated step, the simulated head will read  $b$ 

#### Simulating  $k$  tapes with 1 tape: Head statuses

• Let  $\Omega$  be the set of all possible statuses for a single simulated head:

$$
\Omega = \{ \text{``} \rightarrow b, D \text{''} : b \in \Gamma, D \in \{L, R, S\} \}
$$

$$
\cup \{ \text{``} \oplus \text{''} \}
$$

$$
\cup \{ \text{``} b \rightarrow \text{''} : b \in \Gamma \}
$$

# Simulating  $k$  tapes with 1 tape: States

• New state set:

$$
Q' = \{q_{\text{accept}}, q_{\text{reject}}\} \cup \left\{ \begin{pmatrix} s_1 \\ \vdots \\ s_k \end{pmatrix}_{{q},D} : s_1, \dots, s_k \in \Omega; \quad q \in Q; \quad D \in \{L, R\} \right\}
$$

- Interpretation:
	- Simulated head *j* has status  $s_i$
	- The simulated machine is in state  $q$
	- The one real head is making a pass over the tape in direction  $D$

# Simulating  $k$  tapes with 1 tape: Start state

• New start state:

$$
q'_0 = \begin{pmatrix} \sqrt{\mathbf{Q}}^n \\ \vdots \\ \sqrt{\mathbf{Q}}^n \end{pmatrix}
$$

• The new transition function will have the form

 $\delta'$ :  $Q' \times \Gamma' \rightarrow Q' \times \Gamma' \times \{L, R\}$ 

• Let 
$$
\delta' \left( \begin{pmatrix} s_1 \\ \vdots \\ s_k \end{pmatrix}_{q,D}, \begin{pmatrix} b_1 \\ \vdots \\ b_k \end{pmatrix} \right) = \left( \begin{pmatrix} s_1' \\ \vdots \\ s_k' \end{pmatrix}_{q,D}, \begin{pmatrix} b_1' \\ \vdots \\ b_k' \end{pmatrix}, D \right)
$$
 where  $s_j', b_j'$  are defined by:

• If  $S_i =$  " $\bigoplus$ ": " $\bigoplus$ ": Let  $b'_j$  $= b_j$  and  $s'_j = "b_j \rightarrow"$ 

- If  $s_j = " \rightarrow c_j$ , S" and  $b_j$  has an underline: Let  $b'_j$
- $\zeta_j' = c_j$  and  $s_j'$

Let  $b'_i = b_i$ 

and 
$$
s'_j = "c_j \rightarrow"
$$

- If  $s_j = " \rightarrow c_j$ ,  $D"$  and  $b_j$  has an underline: Let  $b'_j$
- In all other cases:

$$
i' = c_j \qquad \text{and } s'_j = \text{``} \text{``} \text{''} \text{''}
$$
\n
$$
i' = b_j \qquad \text{and } s'_j = s_j
$$

• Let 
$$
\delta' \left( \begin{pmatrix} s_1 \\ \vdots \\ s_k \end{pmatrix}_{q,R}, \square \right) = \left( \begin{pmatrix} s'_1 \\ \vdots \\ s'_k \end{pmatrix}_{q,L}, \begin{pmatrix} b'_1 \\ \vdots \\ b'_k \end{pmatrix}, \square \right)
$$
 where  $s'_j, b'_j$  are defined by:

- If  $s_j = " \leftrightarrow"$ : Let  $b'_j$ Let  $b'_i = \underline{\sqcup}$  $=\underline{\sqcup}$  and  $s'_j = " \sqcup \rightarrow "$
- In all other cases: Let  $b'_i = \sqcup$  $= \Box$  and  $s'_j = s_j$

- What do we do when we see  $\Diamond$ ? Let  $s_1, ..., s_k \in \Omega$  (head statuses) and let  $q \in Q$
- Assume that  $\forall j$ , either  $s_j = "b_j \to "$  or  $s_j = "\leftrightarrow"$ . In the latter case, let  $b_j = \Diamond$

• Let 
$$
(q', c_1, ..., c_k, D_1, ..., D_k) = \delta(q, b_1, ..., b_k)
$$

• If 
$$
s_j = "b_j \rightarrow"
$$
, let  $s'_j = " \rightarrow c_j, D_j"$ . If  $s_j = "\bigoplus"'$ , let  $s'_j = "\bigoplus"$ 

• Let 
$$
\delta' \left( \begin{pmatrix} s_1 \\ \vdots \\ s_k \end{pmatrix}_{q,\text{L}}, \diamondsuit \right) = q'
$$
 if  $q'$  is a halting state and  $\begin{pmatrix} s'_1 \\ \vdots \\ s'_k \end{pmatrix}_{q',R}, \diamondsuit$ , R otherwise

- That completes the definition of  $M'$
- Exercise: Rigorously prove that  $M'$  decides  $L$

#### TMs can simulate all "reasonable" machines

- We could add various other bells and whistles to the basic TM model
	- The ability to observe the two neighboring cells
	- A tape that extends infinitely in both directions
	- A two-dimensional tape
- None of these changes has any effect on the power of the model

# The Church-Turing Thesis

• Let  $L$  be a language

#### **Church-Turing Thesis:**

There exists an "algorithm" / "procedure" for figuring Intuitive notion

out whether a given string is in  $L$  if and only if there

exists a Turing machine that decides  $L$ .

Mathematically precise notion

# Are Turing machines powerful enough?

- **OBJECTION:** "To encompass all possible algorithms, the model would need to be as powerful as high-level programming languages, such as Python."
- **RESPONSE:** I claim that if there exists a Python script that decides  $L$ , then there

exists a Turing machine that decides  $L$ 

• We won't actually prove this claim, but let's

1 # Assumption: x, y, z are 2 # nonnegative integers 3 def  $f(x, y, z)$ :  $4 \qquad r = \theta$ 5 while  $(r < y)$ : 6 r =  $r + x$ 7 return (r < z)

briefly discuss the process of converting Python code to Turing machines

## Step 1: Operate at the level of individual bits

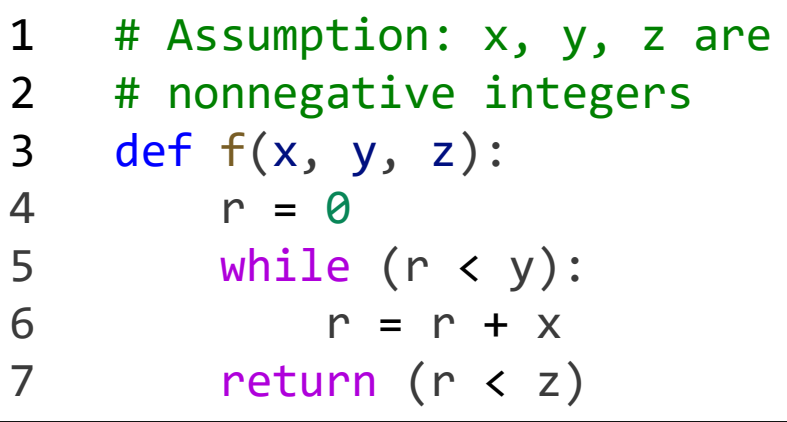

⇓

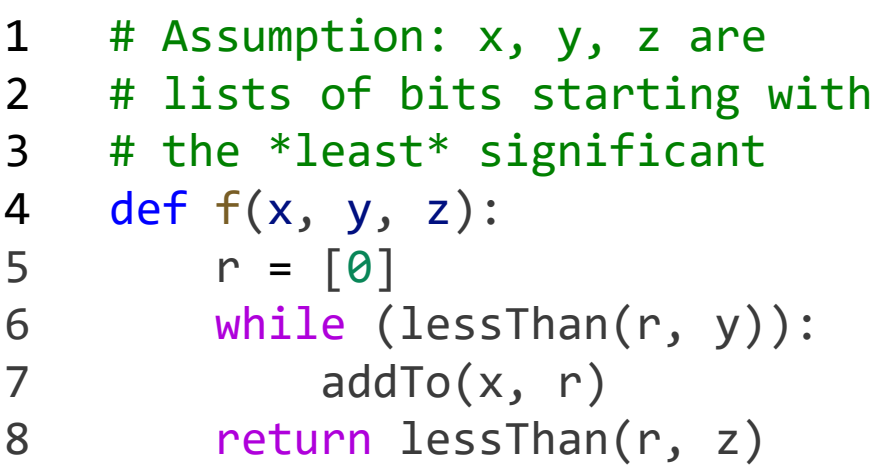

```
9 def lessThan(x, y):
10 i = max(len(x) - 1, len(y) - 1)11 while i \ge 0:
12 \# Assumption: IndexError \Rightarrow 0
13 if (x[i] \lt y[i]): return True
14 if (x[i] > y[i]): return False
15 i = i - 116 return False
17 
18 def addTo(x, y):
19 c = \theta20 for i in range(max(len(x), len(y))):
21 \# Assumption: IndexError \Rightarrow 0
22 b = x[i] \wedge y[i] \wedge c23 c = (x[i] & y[i]) | (x[i] & c)24 | (y[i] & c)25 y[i] = b26 y.append(c)
```
# Step 2: Eliminate subroutines

```
1 # Assumption: x, y, z are
2 # lists of bits starting with
3 # the *least* significant
4 def f(x, y, z):
5 r = [0]6 while (lessThan(r, y)):
7 addTo(x, r)
8 return lessThan(r, z)
```

```
1 def f(x, y, z):
2 r = [0]3 whileCondition = False
4 i = max(len(r) - 1, len(y) - 1)<br>5 while i > = 0:
      while i >= 0:
6 if (r[i] \lt y[i]):
7 whileCondition = True
8 break
9 if (r[i] > y[i]):<br>10 whileCondition
             whileCondition = False
11 break
12 i = i - 113 if (whileCondition):
14 c = 0<br>15 for i
          for i in range(max(len(x), len(r))):
16 b = x[i] \wedge r[i] \wedge c
17 C = (x[i] & r[i]) | (x[i] & c)18 | (r[i] & c)
19 r[i] = b20 r.append(c)
21 whileCondition = False
22 i = max(len(r) - 1, len(y) - 1)<br>
23 while i > = 0:
          while i > = 0:
24 if (r[i] < y[i]):<br>25 b whileCondition
                whileCondition = True26 break
27 if (r[i] > y[i]):
28 whileCondition = False
29 break
30 \t i = i - 131 i = max(len(r) - 1, len(z) - 1)32 while i >= 0:
33 if (r[i] < z[i]): return True
34 if (r[i] > z[i]): return False<br>35 i = i - 13 = 1 - 136 return False
```
⇒

# Step 3: From code to Turing machines

- Basic idea:
	- Variable  $\Rightarrow$  Tape (assuming the variable holds a list of bits)
	- List index ⇒ Head
	- Line of code ⇒ State

#### Step 3: From code to Turing machines

⇒

```
⋮
3 whileCondition = False
4 i = max(len(r) - 1, len(y) - 1)5 while i >= 0:
6 if (r[i] \lt y[i]):
7 whileCondition = True
8 break
9 if (r[i] > y[i]):
10 whileCondition = False
11 break
12 i = i - 113 if (whileCondition):
14 ⋯
\ddot{\cdot}
```
#### • State "4":

- If the "r" head and the "y" head both see ⊔, move them both to the left and go to state "5".
- Otherwise, move those heads to the right and go to state "4".

• State "5":

- If the "r" head sees 0 or ⊔ and the "y" head sees 1, go to state "14".
- If the "r" head sees 1 and the "y" head sees 0 or ⊔, go to state "31".
- If the "r" head and the "y" head see  $\Diamond$ , go to state "31".
- Otherwise, move those heads to the left and go to state "5".

# Turing machines as a programming language

• You can think of the Turing machine model as a primitive programming language